## **MASTER Proprietary Extract Layout 12/18/01**

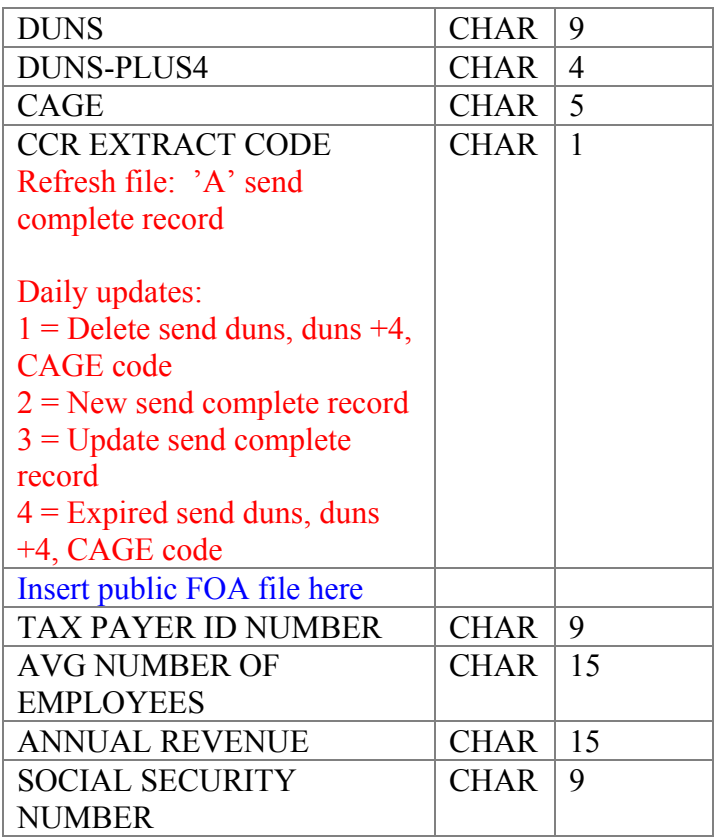